## Computer science for **dummies**

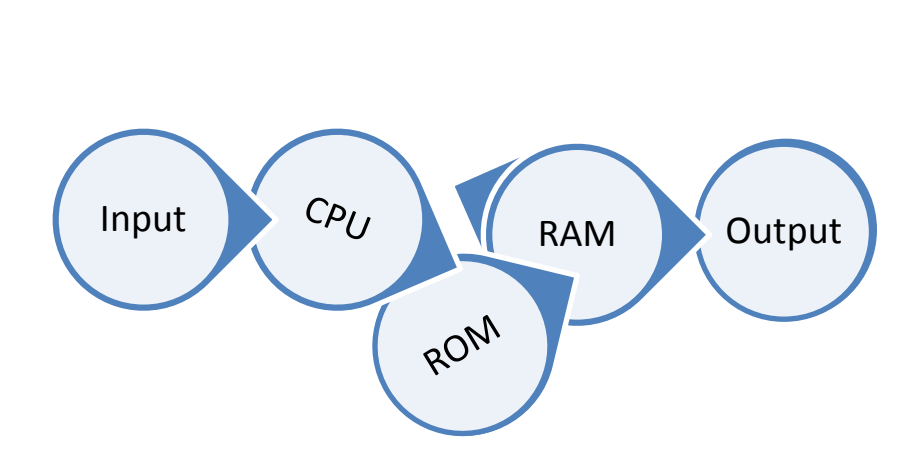

## Maleriet.

Der var engang en mand (CPU) sidder ved et skrivebord (RAM).

Han ville arbejde videre med et billede (eksempelvis en fil), han er i gang med.

Han hentede straks billedet samt maleredskaber (software) fra sit skab (ROM) og tog det med til skrivebordet (RAM).

Her bearbejdedes det, indtil det lagdes tilbage i skabet.

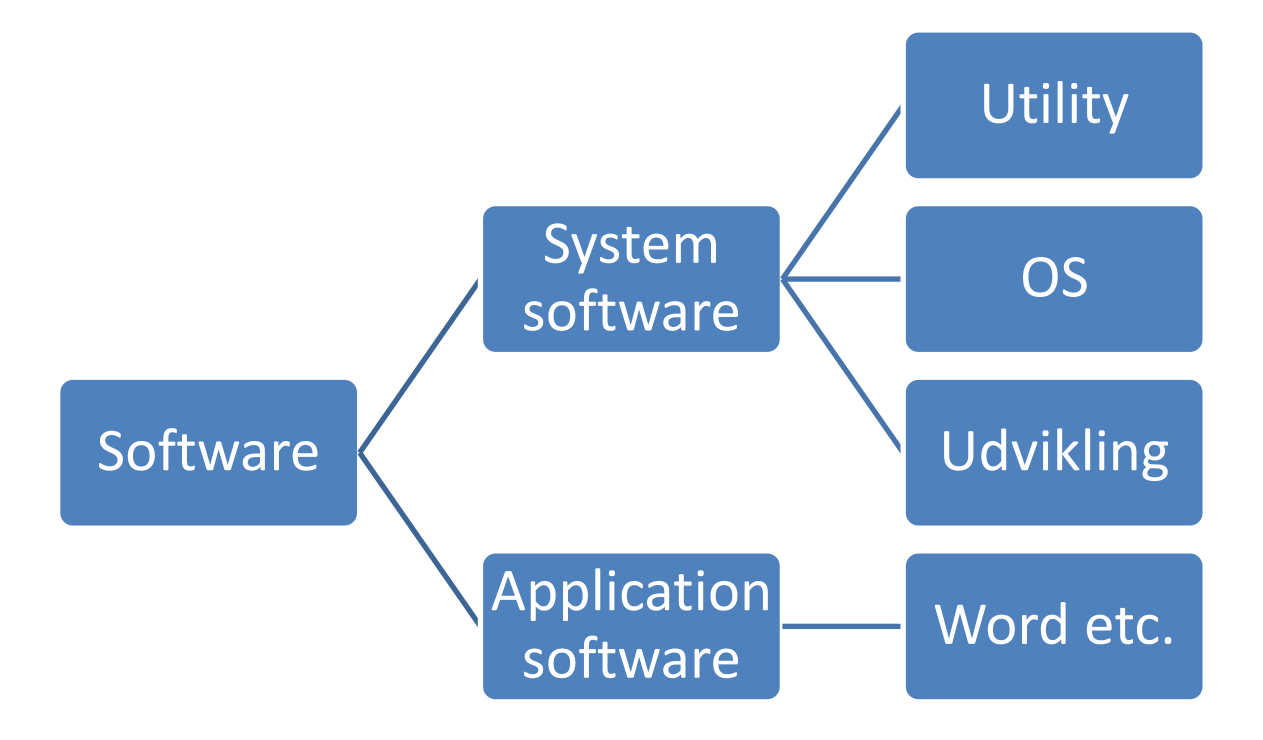